# The **co-operative** bank It's good to be different

## Enquiry facility

The enquiry facility allows you to check activities that you have completed in Business Online Banking.

You can choose from:

- financial
- non-financial.

### Financial activities

Transfers and payments are financial activities.

To check your financial activities, from your home page select Enquiry Facility from the left-hand menu then Activities then Financial Activities. The following screen is displayed:

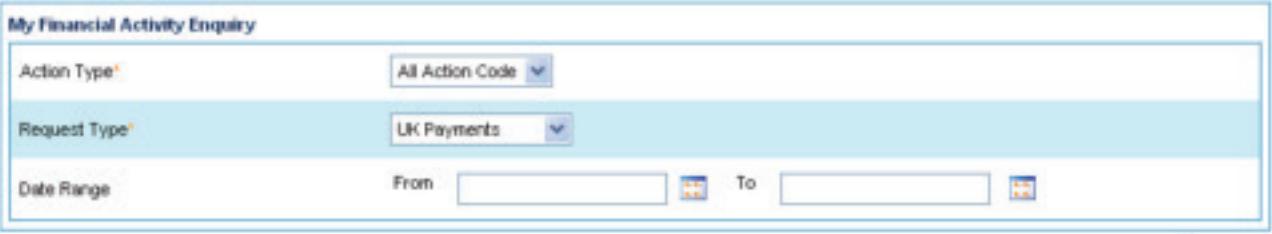

- Select the **Action Type** from the drop-down list.
- You can choose All Action Code or:
	- approved
	- cancelled
	- entered
	- rejected
	- self approved.
- Enter a date range using the calendar icons.
- Click Search to display the results.

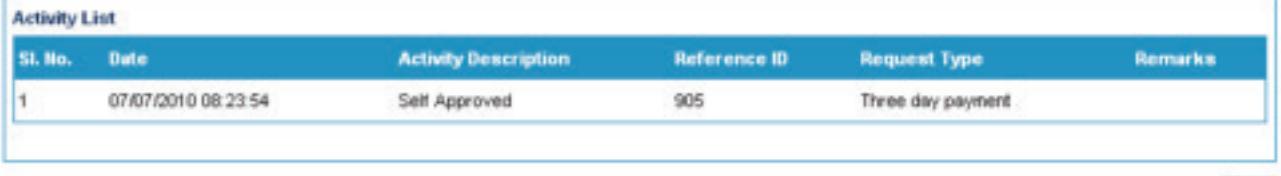

Back

### Non-financial activities

Non-financial activities include logging in and out, password authentication and service requests.

To check your non-financial activities, from your home page select **Enquiry Facility** from the left-hand menu then **Activities** and Non-Financial Activities. The following screen is displayed:

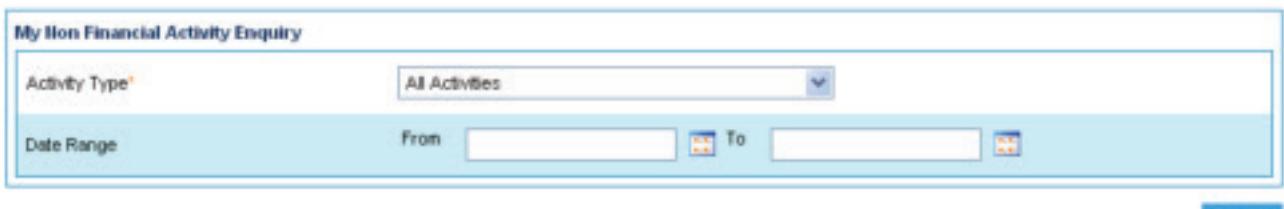

- Select the Activity Type from the drop-down list, or select All Activities.
- Enter the date range using the calendar icons.
- Click Search to display the results.

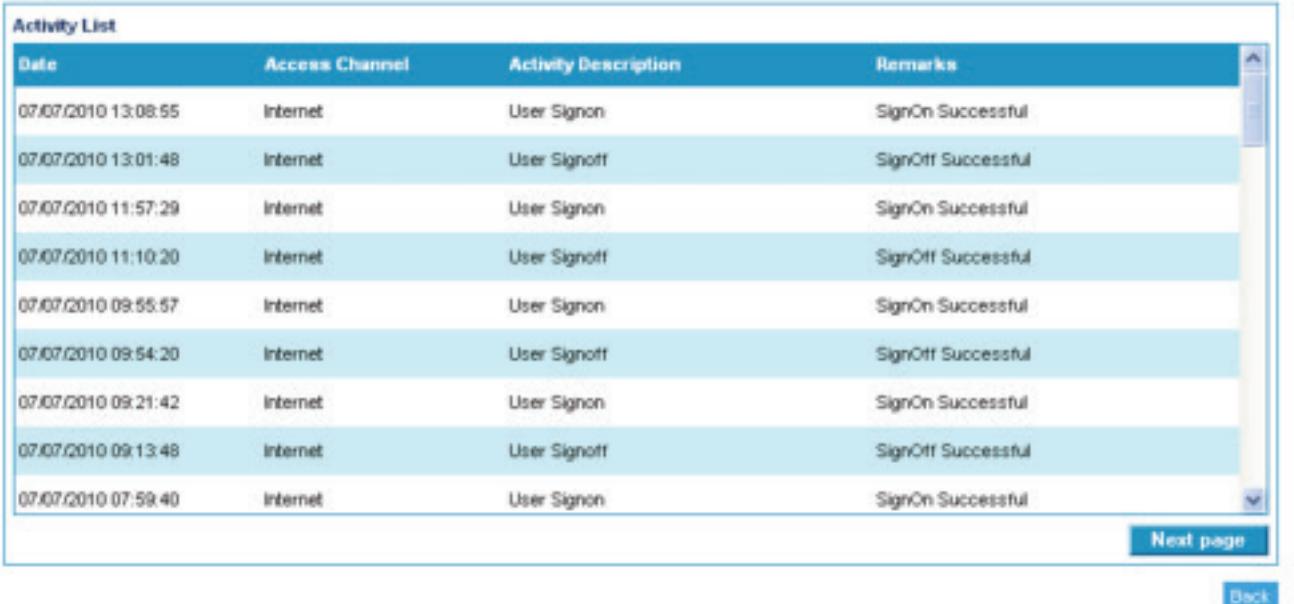

Please note: Leaving the date range blank will display all the activities that have been carried out during a six-month period and may lengthen the time it takes to display the information.

#### Please call 03457 213 213\* (8am – 8pm Monday to Friday and 9am – 12 noon on Saturday) if you would like to receive this information in an alternative format such as large print, audio or Braille.

The Co-operative Bank p.l.c. is authorised by the Prudential Regulation Authority and regulated by the Financial Conduct Authority and the Prudential Regulation Authority (No.121885). The Co-operative Bank, Platform, smile and Britannia are trading names of The Co-operative Bank p.l.c., P.O. Box 101, 1 Balloon Street, Manchester M60 4EP. Registered in England and Wales No.990937. Credit facilities are provided by The Co-operative Bank p.l.c. and are subject to status and our lending policy. The Bank reserves the right to decline any application for an account or credit facility. The Co-operative Bank p.l.c. subscribes to the Standards of Lending Practice which are monitored by the Lending Standards Board.

\*Calls to 0800 and 0808 numbers are free from landlines and mobiles. Calls to 03 numbers cost the same as calls to numbers starting with 01 and 02. Calls to 0845 and 0870 numbers cost 3p per minute, plus your phone company's access charge. Calls to 0844 and 0843 numbers cost 7p per minute, plus your phone company's access charge. Calls may be monitored or recorded for security and training purposes.